# Package 'BBcor'

October 14, 2021

<span id="page-0-0"></span>Type Package Title Bayesian Bootstrapping Correlations Version 1.0.3 Description Efficiently draw samples from the posterior distribution of various correlation coefficients with the Bayesian bootstrap described in Rubin (1981) [<doi:10.1214/aos/1176345338>](https://doi.org/10.1214/aos/1176345338). There are six correlation coefficients, including Pearson, Kendall, Spearman, Gaussian Rank, Blomqvist, and polychoric. **Depends** R  $(>= 4.0.0)$ License GPL-2 **Imports** parallel, pbapply ( $>= 1.4-2$ ), psych ( $>= 1.9.12.31$ ), wdm ( $>= 1.9$ 0.2.1), ggplot2 ( $> = 3.3.4$ ), stats, utils, methods, bayeslincom (>= 1.2.0), Rdpack Suggests BGGM RdMacros Rdpack Encoding UTF-8 LazyData true RoxygenNote 7.1.1 NeedsCompilation no Author Donald Williams [aut, cre], Josue Rodriguez [aut] Maintainer Donald Williams <drwwilliams@ucdavis.edu> Repository CRAN Date/Publication 2021-10-14 11:20:01 UTC

## R topics documented:

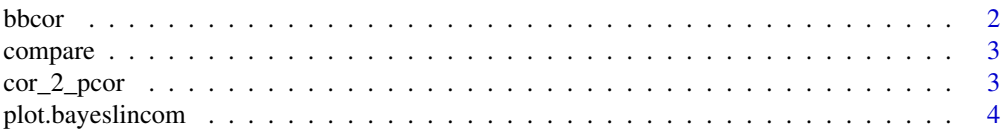

#### <span id="page-1-0"></span>2 bbcor

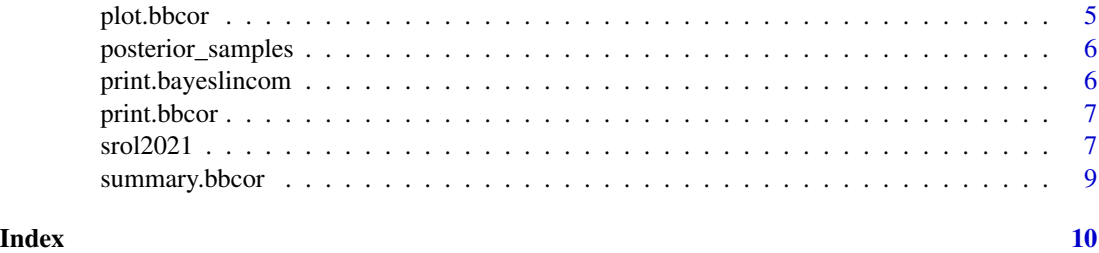

bbcor *Bayesian Bootstrapping Correlations*

#### Description

Efficiently draws samples from the posterior distribution of various correlation coefficients

#### Usage

```
bbcor(x, method = "pearson", iter = 5000, cores = 2)
```
#### Arguments

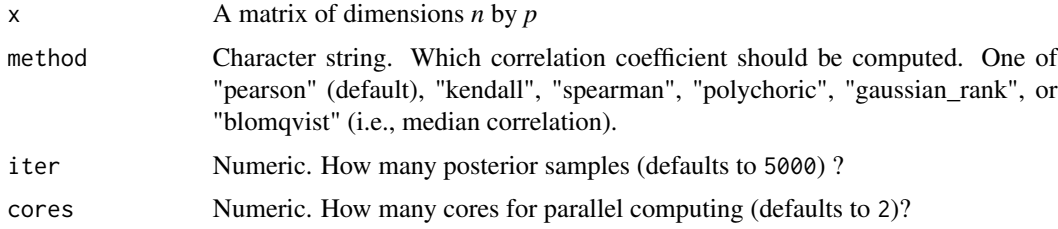

#### Value

- cor\_mean: A matrix including the posterior mean
- samps: An array of dimensions p by b by iter that includes the sampled correlation matrices.

#### Note

NAs are removed.

#### Examples

```
Y \leftarrow mtcars[,1:2]
bb_samps <- bbcor(Y, method = "spearman")
```
<span id="page-2-0"></span>

#### Description

See [lin\\_comb](#page-0-0)

#### Usage

```
compare(lin\_comb, obj, cred = 0.9, rope = NULL, contrast = NULL)
```
#### Arguments

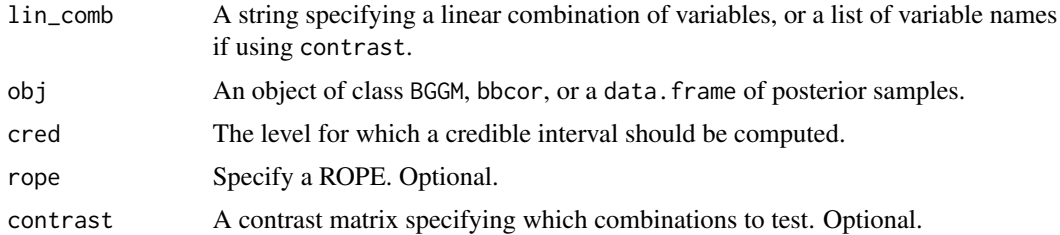

#### Value

An object of class bayeslincom

#### Examples

```
Y <- mtcars[, 1:3]
bb < - bbcor(Y)
bb_compare <- compare("mpg--cyl > mpg--disp",
                      obj = bb,
                      \text{cred} = 0.90,rope = c(-0.1, 0.1))bb_compare
```
### Description

Convert correlations into the corresponding partial correlations.

cor\_2\_pcor *Correlation to Partial Correlation*

#### Usage

 $cor_2pcor(x, \ldots)$ 

#### <span id="page-3-0"></span>Arguments

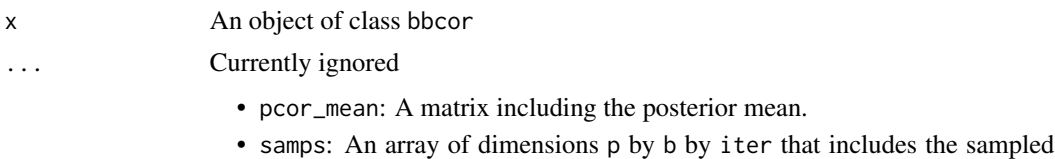

partial correlation matrices.

#### Examples

```
Y \leftarrow \text{mtcars}[1:3]fit \leq bbcor(Y, method = "spearman")
cor_2_pcor(fit)
```
<span id="page-3-1"></span>plot.bayeslincom *Plot comparisons from* compare

#### Description

See [plot.bayeslincom](#page-3-1)

#### Usage

```
## S3 method for class 'bayeslincom'
plot(
  x,
  point_col = "black",
  hist_col = "black",
  hist_fill = "gray",
  bar_col = "steelblue",
  bins = 30,
  display_comb_strings = TRUE,
  ...
\mathcal{L}
```
#### Arguments

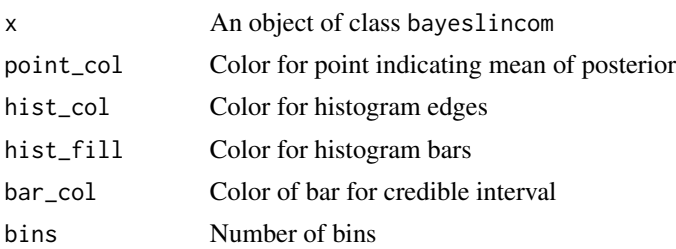

#### <span id="page-4-0"></span>plot.bbcor 5

display\_comb\_strings If TRUE, displays full strings for combinations in ggplot facets when there is more than one combination in x ... Currently ignored

#### Value

An object of class ggplot

#### Examples

```
Y <- mtcars[, 1:3]
bb < - bbcor(Y)
bb_compare <- compare("mpg--cyl > mpg--disp",
                      obj = bb,
                      \text{cred} = 0.90,rope = c(-0.1, 0.1))plot(bb_compare)
```
plot.bbcor *Plot bbcor point estimates and intervals*

#### Description

Plot bbcor point estimates and intervals

#### Usage

```
## S3 method for class 'bbcor'
plot(x, ci = 0.9, point_col = "red", bar_col = "black", ...)
```
#### Arguments

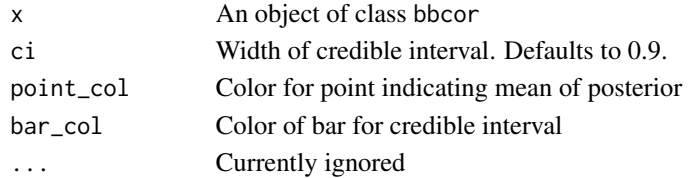

#### Value

An object of class ggplot

#### Examples

```
Y \leftarrow \text{mtcars}[, 1:5]bb < - bbcor(Y)
plot(bb)
```
<span id="page-5-0"></span>posterior\_samples *Extract Posterior Samples*

#### Description

Extract Posterior Samples

#### Usage

```
posterior_samples(object, ...)
```
#### Arguments

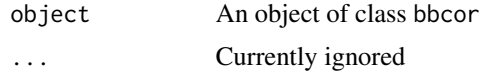

#### Value

A data frame including the posterior samples

#### Examples

```
Y \leftarrow mtcars[,1:5]
bb_samps <- bbcor(Y, method = "spearman")
# correlations
posterior_samples(bb_samps)
# partial correlations
posterior_samples(cor_2_pcor(bb_samps))
```
print.bayeslincom *Print formatted summary of a* bayeslincom *object*

#### Description

Print formatted summary of a bayeslincom object

#### Usage

```
## S3 method for class 'bayeslincom'
print(x, decimals = 2, ...)
```
#### <span id="page-6-0"></span>print.bbcor 7

#### Arguments

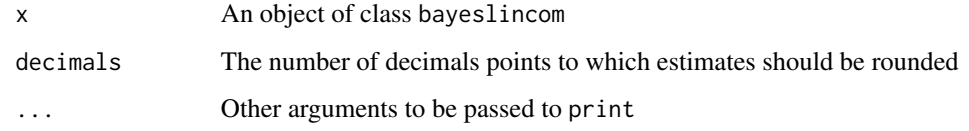

#### Value

A formatted summary of posterior samples

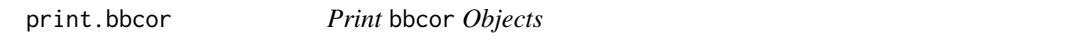

#### Description

Print the correlation or partial correlation matrix

#### Usage

## S3 method for class 'bbcor'  $print(x, \ldots)$ 

#### Arguments

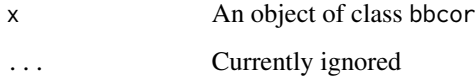

srol2021 *Data on the social consequences of COVID-19 conspiracy beliefs*

#### Description

Data from Study 1 in (Å rol et al. 2021) examining effects of prejudice and descrimination on COVID-19 conspiracy beliefs

#### Usage

data("srol2021")

#### Format

A data frame with 501 rows and 24 variables

- id: participant id
- gender: participants' indicated gender  $(1 = "male", 2 = "female")$
- age: participants' indicated age
- education: participants' indicated highest attained education level $(1 =$  "elementary education",  $2 =$  "high school without diploma",  $3 =$  "high school with diploma",  $4 =$  "undergraduate" college degree",  $5 =$  "graduate college degree",  $6 =$  "doctoral degree")
- combined\_covid\_conspiracy: average rating on 12 items of both generic and China-specific COVID-19 conspiracy beliefs
- china\_covid\_conspiracy: average rating on 4 items of China-specific COVID-19 conspiracy beliefs
- generic\_covid\_conspiracy: average rating on 8 items of generic COVID-19 conspiracy beliefs
- generic\_covid\_conspiracy\_wo\_hoax: average rating on 7 items of generic COVID-19 conspiracy beliefs (without the hoax theory item)
- combined\_covid\_conspiracy\_wo\_hoax: average rating on 11 items of both generic and China-specific COVID-19 conspiracy beliefs (without the hoax theory item)
- neg\_feelings\_italy:score on a feeling thermometer (higher score = more negative feelings) toward Italian people/ 0-100
- neg\_feelings\_china:score on a feeling thermometer (higher score = more negative feelings) toward Chinese people/ 0-100
- neg\_feelings\_roma: score on a feeling thermometer (higher score = more negative feelings) toward Roma people/ 0-100
- social\_distance\_italy: average rating on three items of social distance toward Italian people
- social\_distance\_china: average rating on three items of social distance toward Chinese people
- social\_distance\_roma: average rating on three items of social distance toward Roma people
- discrimination\_italy: rating on one discrimination item for Italian people
- discrimination\_china: rating on one discrimination item for Chinese people
- discrimination\_roma: rating on one discrimination item for Roma people
- italy\_composite: composite average of 5 z-scores (feeling thermometer, 3 social distance items, and discrimination) for Italian people
- china\_composite: composite average of 5 z-scores (feeling thermometer, 3 social distance items, and discrimination) for Chinese people
- roma\_composite: composite average of 5 z-scores (feeling thermometer, 3 social distance items, and discrimination) for Roma people
- information\_exposure: average rating on the 3 items of exposure to information about COVID-19 pandemic
- anxiety: average rating on the 4 items related to feelings of anxiety
- lack\_of\_control: average rating on the 4 items related to the feeling of lack of control

#### <span id="page-8-0"></span>summary.bbcor 9

#### Details

Further details can be found at <https://osf.io/jkab7/>

#### References

Å rol J, Cavojova V, MikuÅ<sub>j</sub>kov $\tilde{A}$ <sub>i</sub> EB (2021). "Social consequences of COVID-19 conspiracy beliefs: Evidence from two studies in Slovakia." *PsyArXiv*.

summary.bbcor *Summarize posterior samples from bbcor object*

#### Description

Summarize posterior samples from bbcor object

#### Usage

## S3 method for class 'bbcor' summary(object,  $ci = 0.9$ , decimals = 2, ...)

#### Arguments

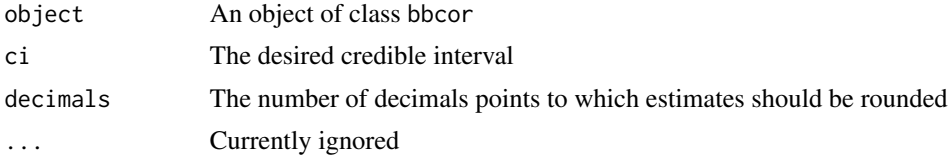

#### Value

A data.frame summarizing the relations

#### Examples

```
Y \leftarrow mtcars[, 1:5]
bb <- bbcor(Y, method = "spearman")
summary(bb)
```
# <span id="page-9-0"></span>Index

∗ datasets srol2021, [7](#page-6-0) bbcor, [2](#page-1-0) compare, [3](#page-2-0) cor\_2\_pcor, [3](#page-2-0) lin\_comb, *[3](#page-2-0)* plot.bayeslincom, *[4](#page-3-0)*, [4](#page-3-0) plot.bbcor, [5](#page-4-0) posterior\_samples, [6](#page-5-0) print.bayeslincom, [6](#page-5-0) print.bbcor, [7](#page-6-0) srol2021, [7](#page-6-0) summary.bbcor, [9](#page-8-0)